# Package 'Spectrum'

October 12, 2022

Title Fast Adaptive Spectral Clustering for Single and Multi-View Data

Version 1.1

Author Christopher R John, David Watson

Maintainer Christopher R John <chris.r.john86@gmail.com>

Description A self-tuning spectral clustering method for single or multi-view data. 'Spectrum' uses a new type of adaptive density aware kernel that strengthens connections in the graph based on common nearest neighbours. It uses a tensor product graph data integration and diffusion procedure to integrate different data sources and reduce noise. 'Spectrum' uses either the eigengap or multimodality gap heuristics to determine the number of clusters. The method is sufficiently flexible so that a wide range of Gaussian and non-Gaussian structures can be clustered with automatic selection of K.

**Depends**  $R (= 3.5.0)$ License AGPL-3 Encoding UTF-8 LazyData true Imports ggplot2, ClusterR, Rfast, diptest Suggests knitr VignetteBuilder knitr RoxygenNote 6.1.1 NeedsCompilation no Repository CRAN Date/Publication 2020-02-10 08:40:02 UTC

# R topics documented:

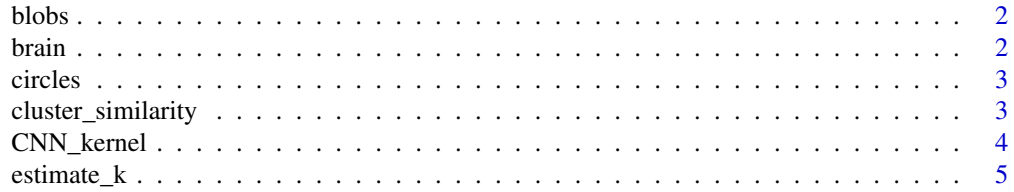

#### <span id="page-1-0"></span> $2$  brain

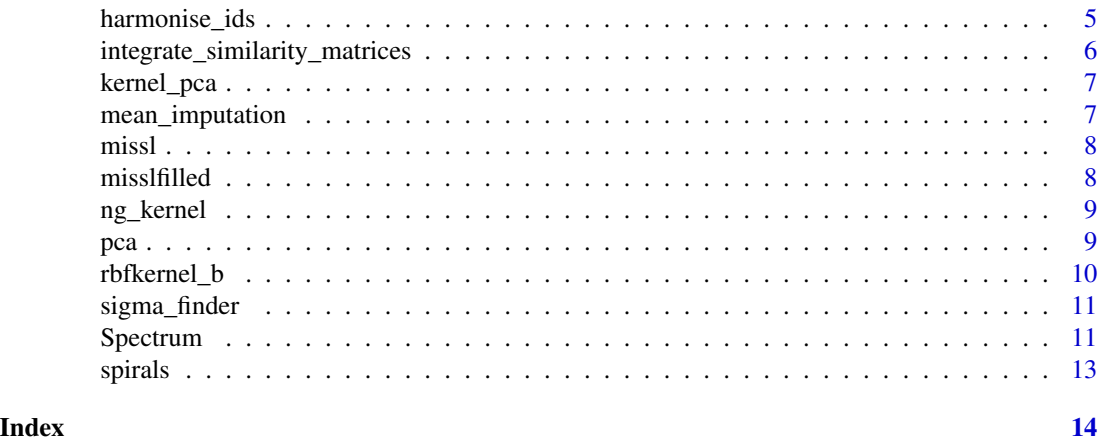

blobs *8 blob like structures*

#### Description

A simulated dataset of 8 Gaussian blobs. Simulated using the 'clusterlab' CRAN package.

#### Usage

blobs

# Format

A data frame with 10 rows and 800 variables

brain *A brain cancer dataset*

#### Description

A dataset containing The Cancer Genome Atlas expression data. From this publication https://tcgadata.nci.nih.gov/docs/publications/lgggbm\_2016/. The first data frame is a 5133X150 RNA-seq data matrix, the second is a 262X150 miRNA-seq data matrix, the third is 45X150 protein array data matrix. The data was all pre-normalised then subject to log transform.

# Usage

brain

# Format

A list of data frames

#### <span id="page-2-0"></span>circles 3

# Source

<https://gdac.broadinstitute.org/>

circles *Three concentric circles*

#### Description

Simulated data using the 'clusterSim' CRAN package.

# Usage

circles

# Format

A data frame with 2 rows and 540 variables

cluster\_similarity *cluster\_similarity: cluster a similarity matrix using the Ng method*

#### Description

This function performs clustering of a similarity matrix following the method of Ng or of Melia. We recommend using the Ng method with GMM to cluster the eigenvectors instead of k-means.

#### Usage

```
cluster_similarity(A2, k = k, clusteralg = "GMM", specalg = "Ng")
```
# Arguments

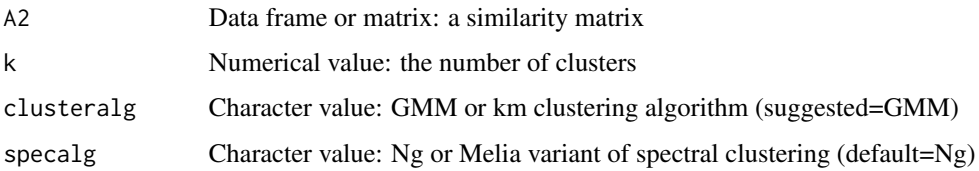

#### Value

A numeric vector of cluster assignments

# <span id="page-3-0"></span>References

Ng, Andrew Y., Michael I. Jordan, and Yair Weiss. "On spectral clustering: Analysis and an algorithm." Advances in neural information processing systems. 2002.

Meila, Marina, et al. "Spectral Clustering: a Tutorial for the 2010's." Handbook of Cluster Analysis. CRC Press, 2016. 1-23.

# Examples

ng\_similarity <- cluster\_similarity(missl[[1]],k=8)

CNN\_kernel *CNN\_kernel: fast adaptive density-aware kernel*

# Description

CNN\_kernel: fast adaptive density-aware kernel

#### Usage

 $CNN\_kernel(mat, NN = 3, NN2 = 7)$ 

#### Arguments

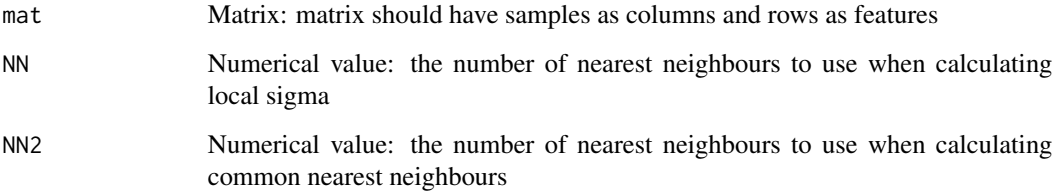

#### Value

A kernel matrix

#### Examples

CNN\_kern <- CNN\_kernel(blobs[,1:50])

<span id="page-4-0"></span>

This function will try to estimate K given a similarity matrix. Generally the maximum eigengap is preferred, but on some data examining the distribution of the eigenvectors as in the multimodality gap heuristic may be beneficial.

#### Usage

 $estimate_k(A2, maxk = 10, showplots = TRUE)$ 

#### Arguments

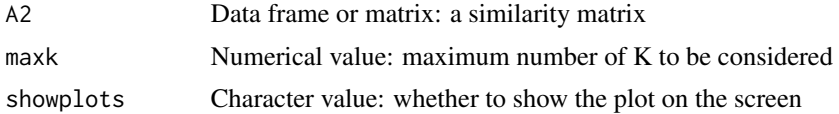

#### Value

A data frame containing the eigenvalues and dip-test statistics of the eigenvectors of the graph Laplacian

#### Examples

k\_test <- estimate\_k(missl[[1]])

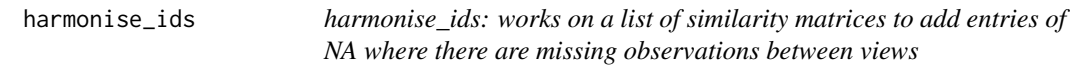

# Description

Simply adds a column and row of NA with the missing ID for data imputation. The similarity matrix requires row and column IDs present for this to work.

#### Usage

harmonise\_ids(l)

#### Arguments

l A list of similarity matrices: those to be harmonised.

#### <span id="page-5-0"></span>Value

A list of harmonised similarity matrices.

#### Examples

```
h_test <- harmonise_ids(missl)
```
integrate\_similarity\_matrices

*integrate\_similarity\_matrices: integrate similarity matrices using a tensor product graph linear combination and diffusion technique*

### Description

Given a list of similarity matrices this function will integrate them running the Shu algorithm, also can reduce noise if the input is a list consisting of a single matrix.

# Usage

```
integrate_similarity_matrices(kernellist, KNNs_p = 10,
  diffusion\_iters = 4, method = "TPG")
```
#### Arguments

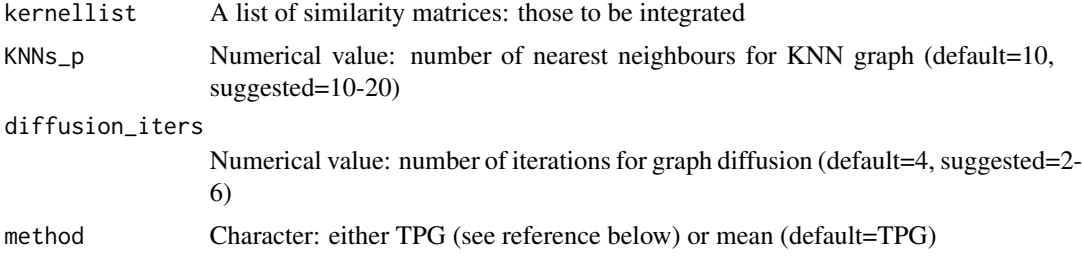

#### Value

An integrated similarity matrix

#### References

Shu, Le, and Longin Jan Latecki. "Integration of single-view graphs with diffusion of tensor product graphs for multi-view spectral clustering." Asian Conference on Machine Learning. 2016.

#### Examples

i\_test <- integrate\_similarity\_matrices(misslfilled,method='mean')

<span id="page-6-0"></span>

kernel\_pca: A kernel pca function

#### Usage

```
kernel_pca(datam, labels = FALSE, axistextsize = 18,
  legendtextsize = 18, dotsize = 3, similarity = TRUE)
```
# Arguments

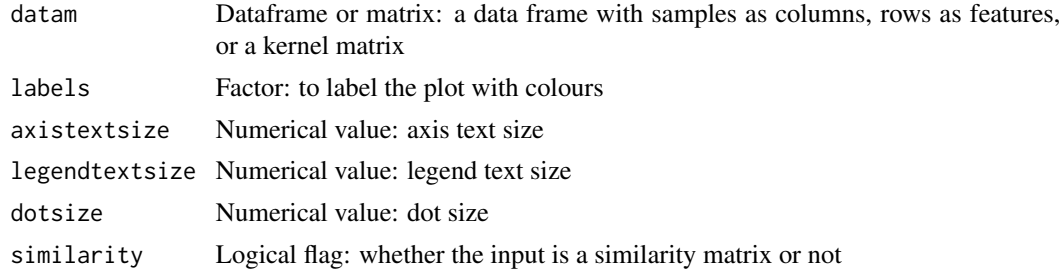

# Value

A kernel PCA plot

#### Examples

ex\_kernel\_pca <- kernel\_pca(blobs[,1:50], similarity=FALSE)

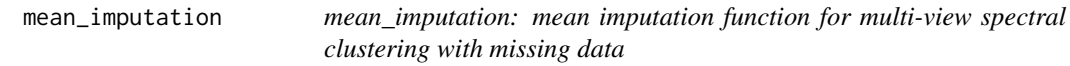

# Description

Works on a list of similarity matrices to impute missing values using the mean from the other views.

# Usage

```
mean_imputation(l)
```
# Arguments

l A list of data frames: all those to be included in the imputation.

# <span id="page-7-0"></span>Value

A list of completed data frames.

# Examples

m\_test <- mean\_imputation(misslfilled)

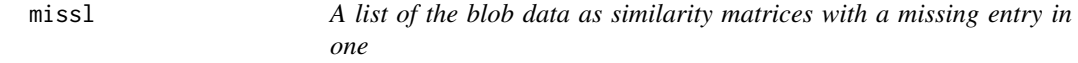

# Description

Two copies of a simulated dataset of 8 Gaussian blobs in a list converted to a similarity matrix, but one has a missing observation.

#### Usage

missl

# Format

A list of two data frames

misslfilled *A list of the blob data as similarity matrices with a missing entry in one filled with NAs*

# Description

Two copies of a simulated dataset of 8 Gaussian blobs in a list converted to a similarity matrix, but one has a missing observation filled with NAs.

#### Usage

misslfilled

#### Format

A list of two data frames

<span id="page-8-0"></span>

This is the kernel from the Ng spectral clustering algorithm. It takes a global sigma which requires tuning for new datasets in most cases. It is possible to use the sigma\_finder function to find a sigma for a dataset. Sigma is assumed to be squared already.

#### Usage

 $ng_{\text{general}}(data, sigma = 0.1)$ 

#### Arguments

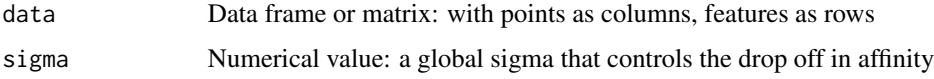

# Value

A similarity matrix of the input data

#### References

Ng, Andrew Y., Michael I. Jordan, and Yair Weiss. "On spectral clustering: Analysis and an algorithm." Advances in neural information processing systems. 2002.

#### Examples

ng\_similarity <- ng\_kernel(brain[[1]])

pca *pca: A pca function*

# Description

pca: A pca function

#### Usage

```
pca(mydata, labels = FALSE, dotsize = 3, axistextsize = 18,
  legendtextsize = 18)
```
# <span id="page-9-0"></span>Arguments

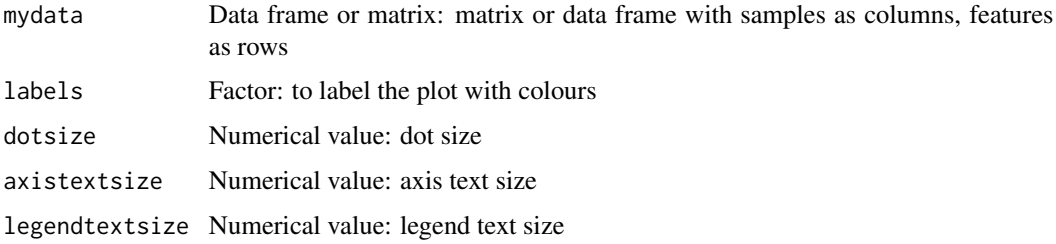

# Value

A pca plot object

# Examples

ex\_pca <- pca(blobs[,1:50])

rbfkernel\_b *rbfkernel\_b: fast self-tuning kernel*

# Description

rbfkernel\_b: fast self-tuning kernel

# Usage

 $rbfkernel_b(mat, K = 3, sigma = 1)$ 

# Arguments

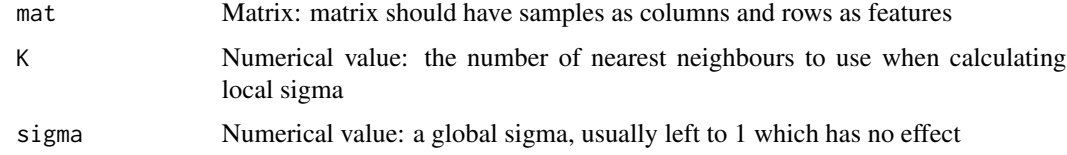

# Value

A kernel matrix

# Examples

stsc\_kern <- rbfkernel\_b(blobs[,1:50])

<span id="page-10-0"></span>

This is a heuristic to find the sigma for the kernel from the Ng spectral clustering algorithm. It returns a global sigma. It uses the mean K nearest neighbour distances of all samples to determine sigma.

#### Usage

sigma\_finder(mat, NN = 3)

#### Arguments

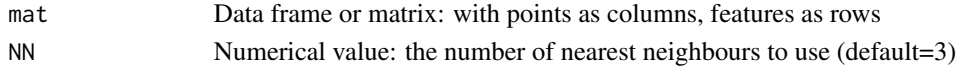

#### Value

A global sigma

#### Examples

sig <- sigma\_finder(blobs)

Spectrum *Spectrum: Fast Adaptive Spectral Clustering for Single and Multiview Data*

#### Description

Spectrum is a self-tuning spectral clustering method for single or multi-view data. Spectrum uses a new type of adaptive density-aware kernel that strengthens connections between points that share common nearest neighbours in the graph. For integrating multi-view data and reducing noise a tensor product graph data integration and diffusion procedure is used. Spectrum analyses eigenvector variance or distribution to determine the number of clusters. Spectrum is well suited for a wide range of data, including both Gaussian and non-Gaussian structures.

#### Usage

```
Spectrum(data, method = 1, silent = FALSE, showres = TRUE,
  diffusion = TRUE, kerneltype = c("density", "stsc"), maxk = 10,NN = 3, NN2 = 7, showpca = FALSE, frac = 2, thresh = 7,
  fontsize = 18, dotsize = 3, tunekernel = FALSE,
  clusteralg = "GMM", FASP = FALSE, FASP = NULL, fixk = NULL,
  krangemax = 10, runrange = FALSE, diffusion_iters = 4,
 KNNs_p = 10, missing = FALSE)
```
# Arguments

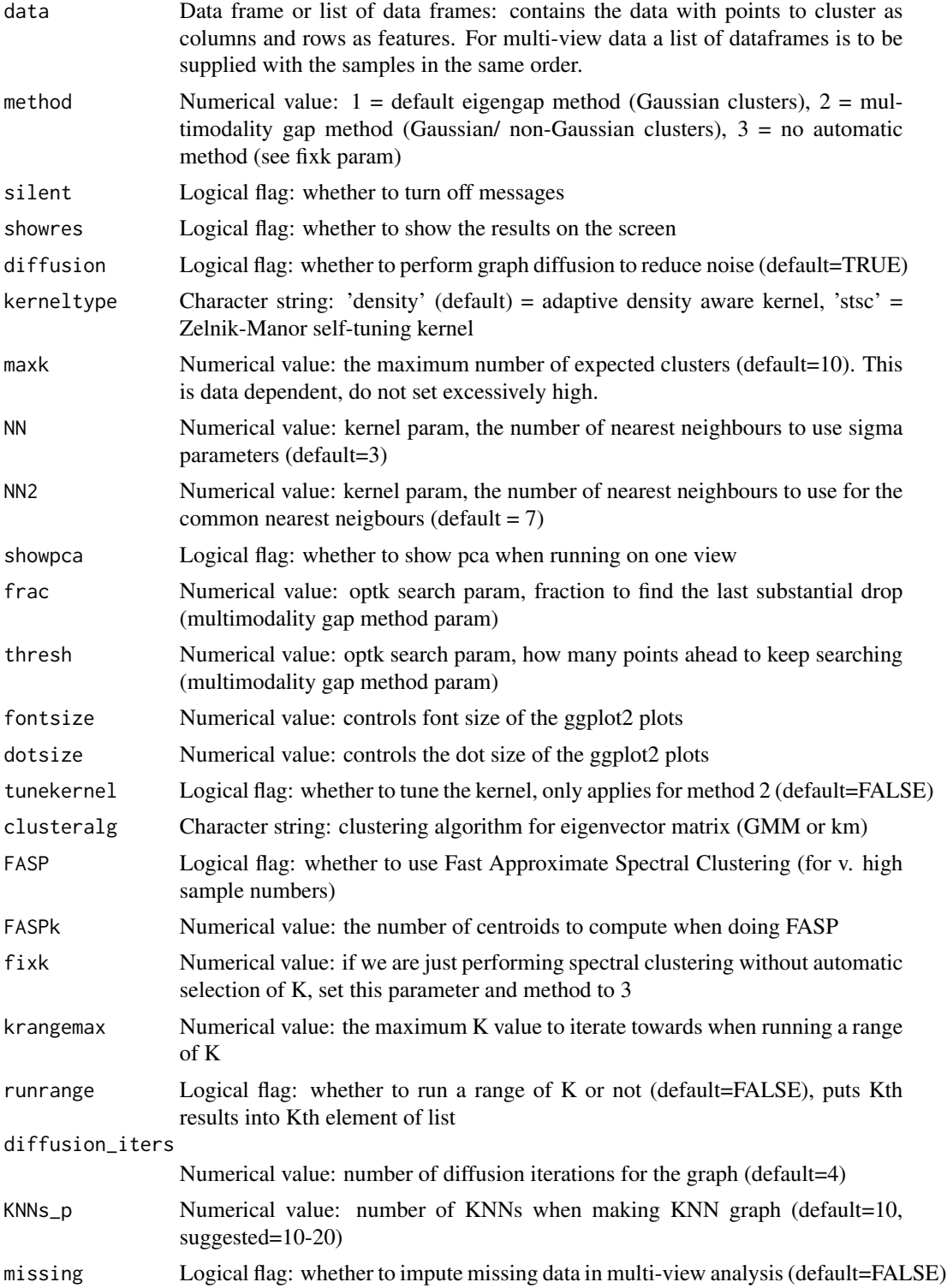

#### <span id="page-12-0"></span>spirals that the set of the set of the set of the set of the set of the set of the set of the set of the set of the set of the set of the set of the set of the set of the set of the set of the set of the set of the set of

# Value

A list, containing: 1) cluster assignments, in the same order as input data columns 2) eigenvector analysis results (either eigenvalues or dip test statistics) 3) optimal K 4) final similarity matrix 5) eigenvectors and eigenvalues of graph Laplacian

#### Examples

res <- Spectrum(brain[[1]][,1:50])

spirals *Two spirals wrapped around one another*

# Description

Simulated data using the 'mlbench' CRAN package.

# Usage

spirals

# Format

A data frame with 2 rows and 180 variables

# <span id="page-13-0"></span>Index

```
∗ datasets
    blobs, 2
    brain, 2
    circles, 3
    missl, 8
    misslfilled, 8
    spirals, 13
blobs, 2
brain, 2
circles, 3
cluster_similarity, 3
CNN_kernel, 4
estimate_k, 5
harmonise_ids, 5
integrate_similarity_matrices, 6
kernel_pca, 7
mean_imputation, 7
missl, 8
misslfilled, 8
ng_kernel, 9
pca, 9
rbfkernel_b, 10
sigma_finder, 11
Spectrum, 11
spirals, 13
```